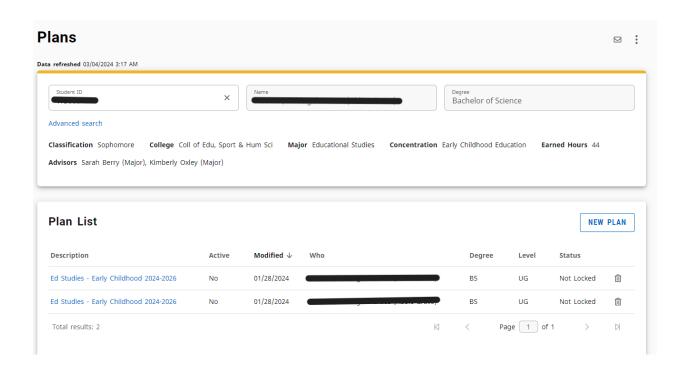

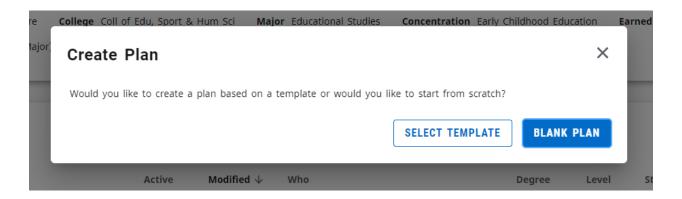

## Select a Starting Term × Please select a term to serve as your starting term for this plan Select term \* CANCEL **SUBMIT** Edit Plan X Description \* Active Locked CANCEL SAVE

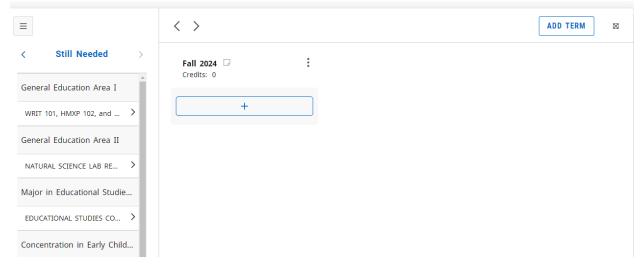

## Add requirements to Fall 2024

## Subjects

| Courses                                                                       | Still needed   |       |                               |  |  |
|-------------------------------------------------------------------------------|----------------|-------|-------------------------------|--|--|
| General Education Area I                                                      |                |       |                               |  |  |
| WRIT 101, HMXP 102, and CRWT 201 - Choose from 1 of the following             |                |       |                               |  |  |
| General Education Area II                                                     |                |       |                               |  |  |
| NATURAL SCIENCE LAB REQUIREMENT - Choose from 1 of the following              |                |       |                               |  |  |
| Major in Educational Studies BS                                               |                |       |                               |  |  |
| EDUCATIONAL STUDIES CORE                                                      |                |       |                               |  |  |
| Supporting the Engl as a Second Lang Learner in Gen Ed Classroom - 1 Class in |                |       |                               |  |  |
|                                                                               | ourse EDCO 201 | Title | ESL & General Educ            |  |  |
| Support Except/Gifted Lrners or Intervention w/ Except Child - 1 Class in     |                |       |                               |  |  |
|                                                                               | ourse EDCO 202 | Title | Exceptional & Gifted Learners |  |  |

You can click the box and hit add to plan, or if you're looking for a course not listed you can click on the "Courses" link at the top next to "Still needed" and search for the specific

Still Needed General Education Area I WRIT 101, HMXP 102, and ... > General Education Area II > NATURAL SCIENCE LAB RE... Major in Educational Studies BS > EDUCATIONAL STUDIES CO... Concentration in Early Childh... > Home-School-Comm Partn... > Creative Activities for Youn... Hours Above 299 > Hours Above 299

| Fall 2024 Gredits: 7     |   | :   |
|--------------------------|---|-----|
|                          | + |     |
| EDCO 201<br>Credits: 2.0 |   | 0 0 |
|                          |   |     |
| EDCO 202<br>Credits: 2.0 |   | :   |
|                          |   |     |
| READ 290<br>Credits: 3.0 |   | 0 0 |
|                          |   |     |
|                          | + |     |
|                          |   |     |